Министерство науки и высшего образования Российской Федерации ФГБОУ ВО «Байкальский государственный университет»

> УТВЕРЖДАЮ Проректор по учебной работе д.э.н., доцент Бубнов В. А.

monder the same that 22.06.2020 г. **Thursday** 

Дата актуализации: 31.08.2020 г.

## **Рабочая программа**

Профессиональная подготовка. Математический и общий естественнонаучный цикл

**ЕН.01 Информатика и информационно-коммуникационные технологии в профессиональной деятельности** Специальность 43.02.11 Гостиничный сервис

(базовая подготовка)

Иркутск 2021

Рабочая программа учебной дисциплины математического и общего естественнонаучного цикла ЕН.01 Информатика и информационнокоммуникационные технологии в профессиональной деятельности разработана на основе Федерального государственного образовательного стандарта по специальности среднего профессионального образования 43.02.11 Гостиничный сервис.

Согласовано: Метолист

 $\mathcal{D}$ Кошу — А. Д. Кожевникова

Разработал преподаватель

М. В. Малютина

# **СОДЕРЖАНИЕ**

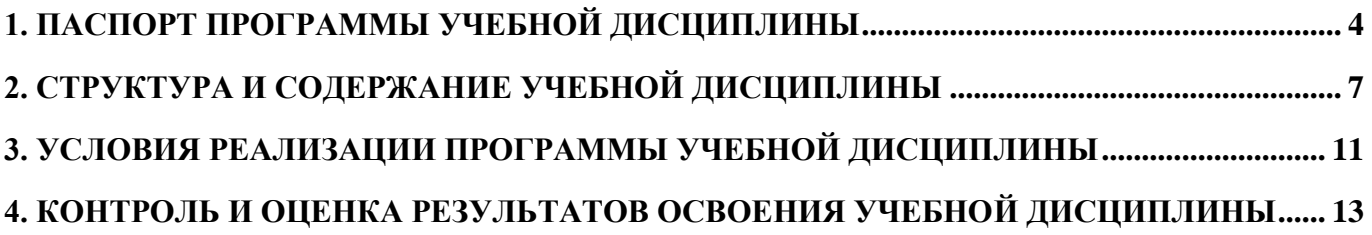

## **1. ПАСПОРТ ПРОГРАММЫ УЧЕБНОЙ ДИСЦИПЛИНЫ**

### **1.1. Область применения рабочей программы**

<span id="page-3-0"></span>Рабочая программа учебной дисциплины ЕН.01 Информатика и информационно-коммуникационные технологии в профессиональной деятельности является частью программы подготовки специалистов среднего звена в соответствии с ФГОС по специальности СПО 43.02.11 Гостиничный сервис**.**

Программа учебной дисциплины может быть использована в профессиональной подготовке, а также при разработке программ дополнительного профессионального образования.

**1.2. Место учебной дисциплины в структуре программы подготовки специалистов среднего звена:** учебная дисциплина ЕН.01 Информатика и информационно-коммуникационные технологии в профессиональной деятельности входит в математический и общий естественнонаучный учебный цикл.

Данная учебная дисциплина обеспечивает формирование общих и профессиональных компетенций по специальности 43.02.11 Гостиничный сервис. Особое значение дисциплина имеет при формировании и развитии следующих компетенций:

ОК 01. Понимать сущность и социальную значимость своей будущей профессии, проявлять к ней устойчивый интерес.

ОК 02. Организовывать собственную деятельность, выбирать типовые методы и способы выполнения профессиональных задач, оценивать их эффективность и качество.

ОК 03. Принимать решения в стандартных и нестандартных ситуациях и нести за них ответственность.

ОК 04. Осуществлять поиск и использование информации, необходимой для эффективного выполнения профессиональных задач, профессионального и личностного развития.

ОК 05. Использовать информационно-коммуникационные технологии в профессиональной деятельности.

ОК 06. Работать в коллективе и команде, эффективно общаться с коллегами, руководством, потребителями.

ОК 07. Брать на себя ответственность за работу членов команды (подчиненных), за результат выполнения заданий.

OK 08. Самостоятельно определять задачи профессионального и личностного развития, заниматься самообразованием, осознанно планировать повышение квалификации.

ОК 09. Ориентироваться в условиях частой смены технологий в профессиональной деятельности.

ПК 1.1. Принимать заказ от потребителей и оформлять его.

ПК 1.2. Бронировать и вести документацию.

ПК 1.3. Информировать потребителя о бронировании.

ПК 2.3. Принимать участие в заключении договоров об оказании гостиничных услуг.

ПК 2.4. Обеспечивать выполнение договоров об оказании гостиничных услуг.

- ПК 2.5. Производить расчеты с гостями, организовывать отъезд и проводы.
- ПК 3.3. Вести учет оборудования и инвентаря гостиницы.

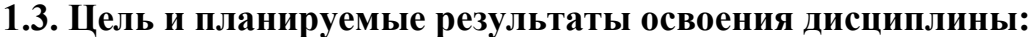

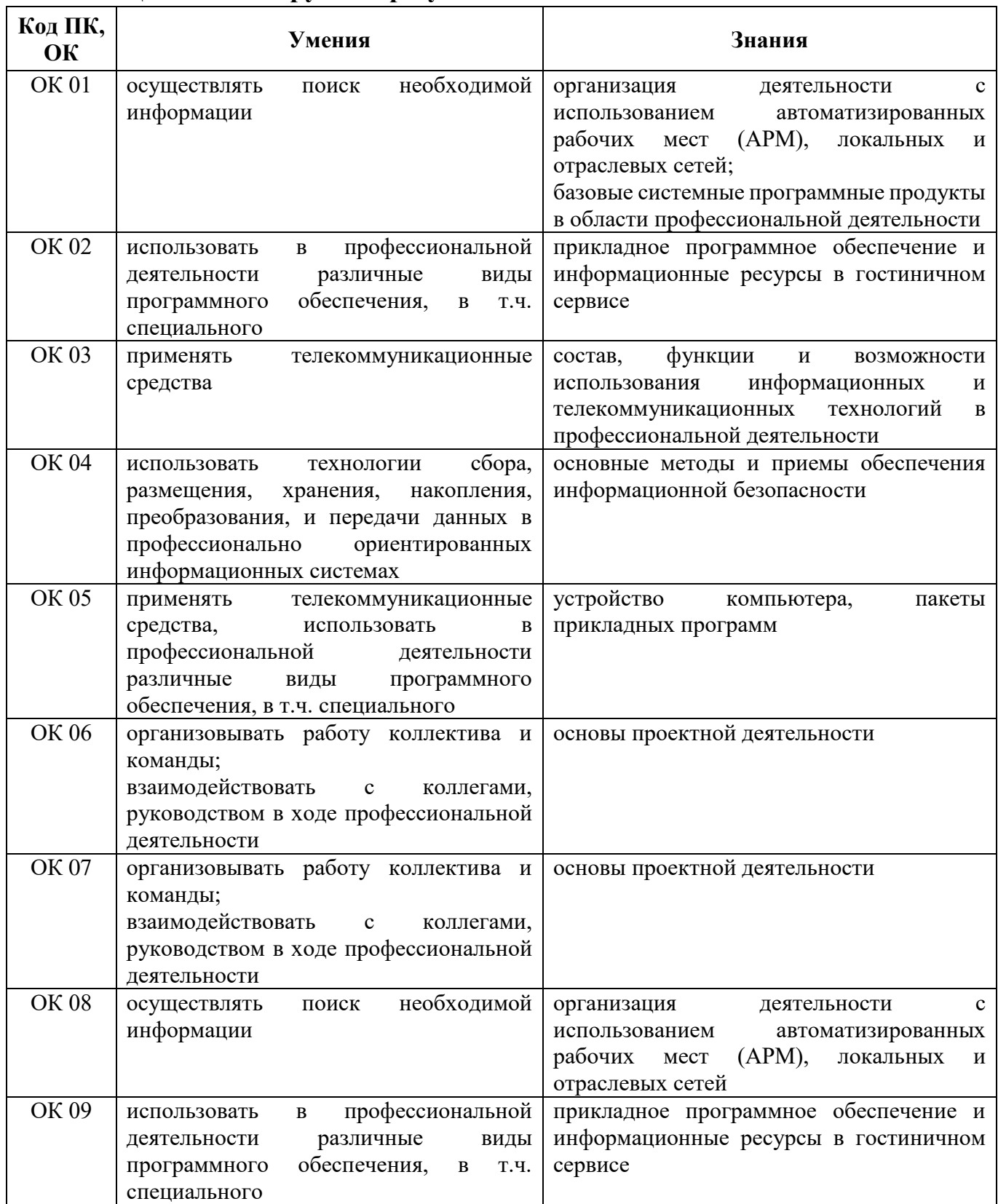

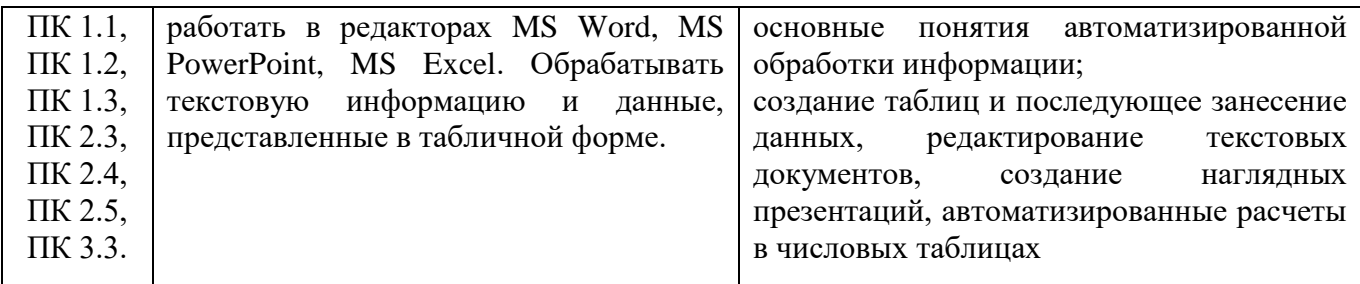

### **1.4. Количество часов на освоение программы учебной дисциплины:**

максимальной учебной нагрузки обучающегося 72 часа, в том числе: обязательной аудиторной учебной нагрузки обучающегося 55 часов; самостоятельной работы обучающегося 17 часов

## <span id="page-6-0"></span>**2. СТРУКТУРА И СОДЕРЖАНИЕ УЧЕБНОЙ ДИСЦИПЛИНЫ 2.1. Объем учебной дисциплины и виды учебной работы**

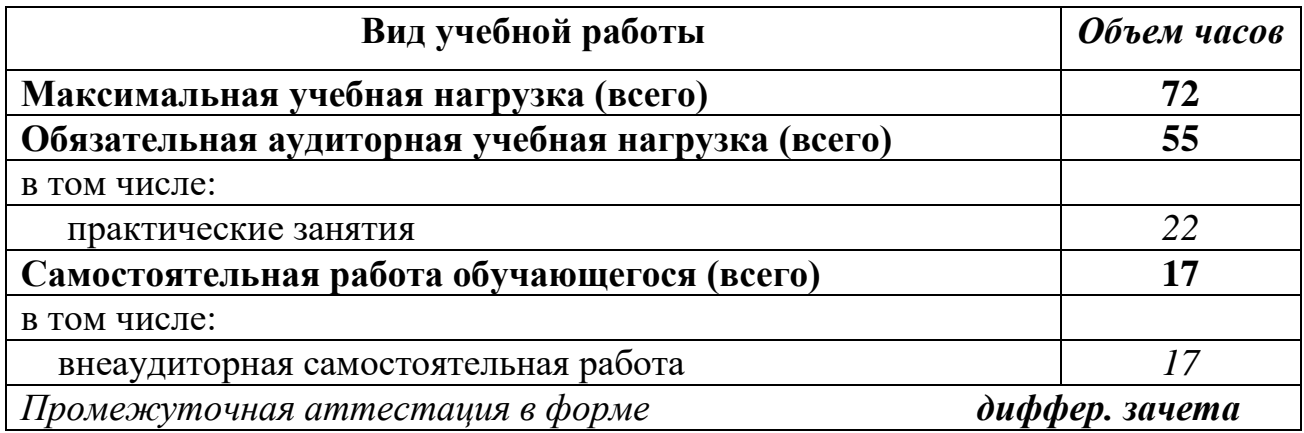

## **2.2. Содержание учебной дисциплины**

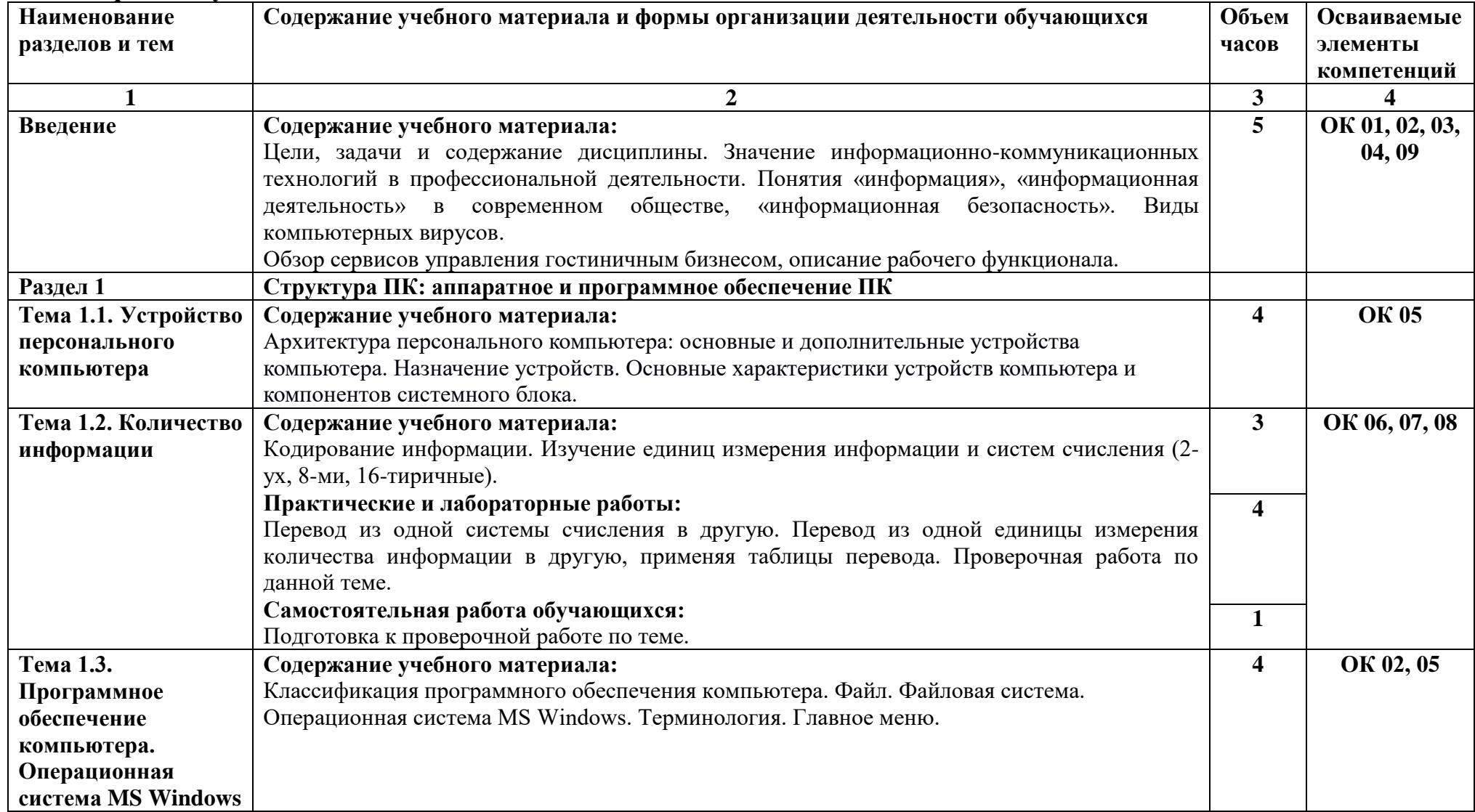

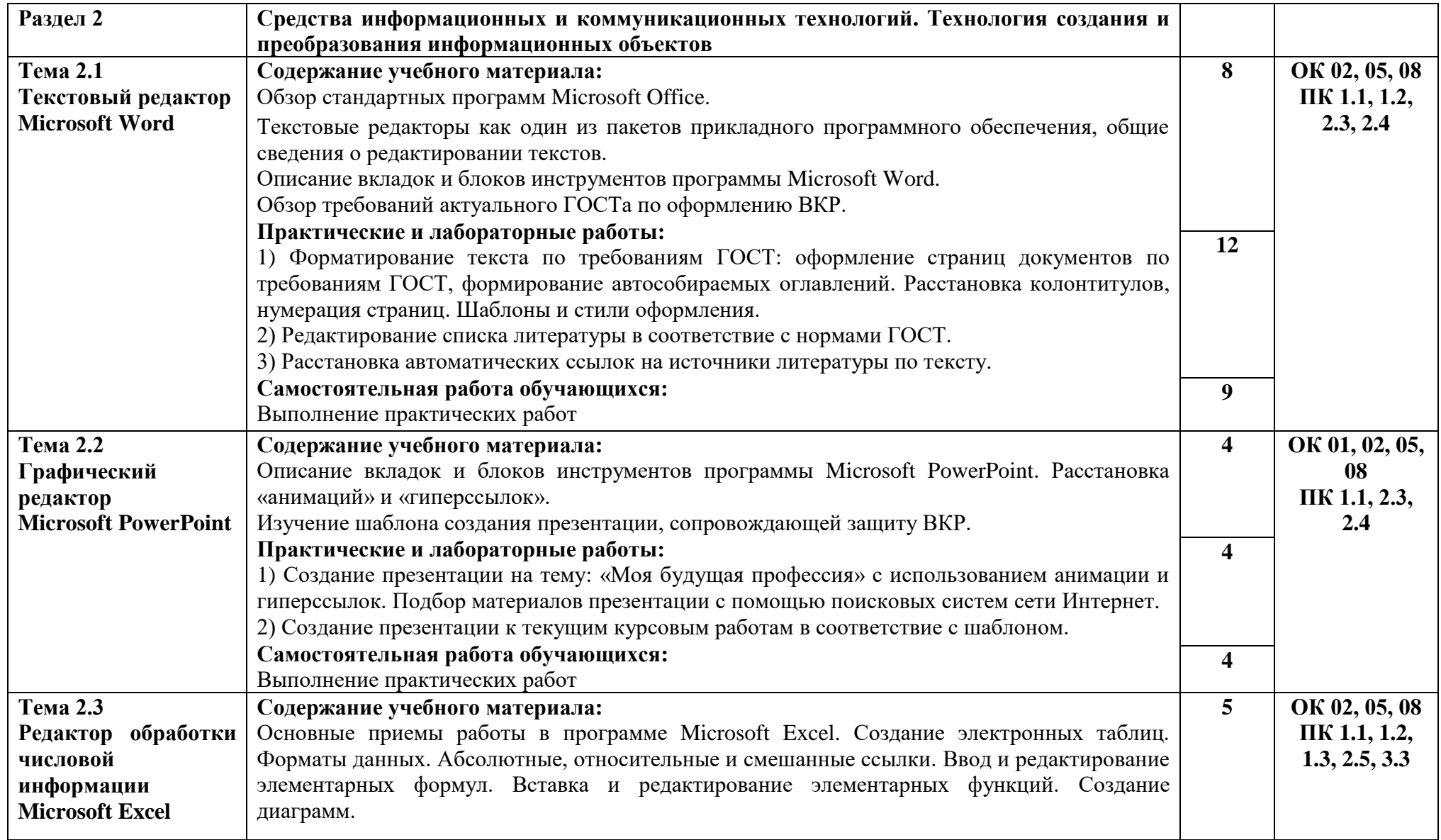

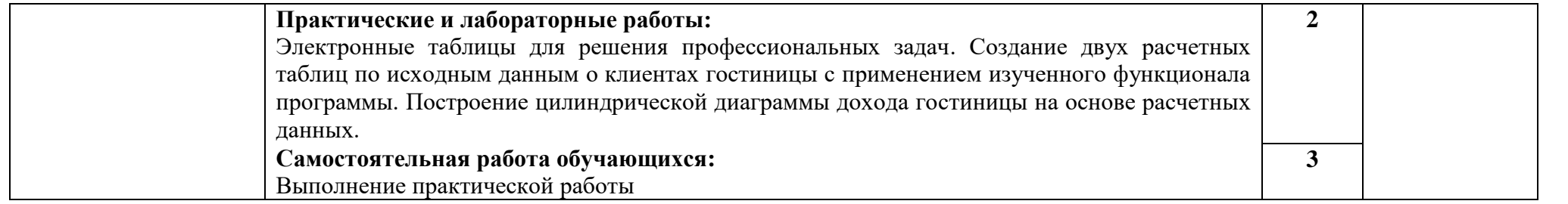

## **3. УСЛОВИЯ РЕАЛИЗАЦИИ ПРОГРАММЫ УЧЕБНОЙ ДИСЦИПЛИНЫ**

<span id="page-10-0"></span>Для реализации программы учебной дисциплины ЕН.01 Информатика и информационно-коммуникационные технологии в профессиональной деятельности должен быть предусмотрен компьютерный класс, оснащенный следующим оборудованием:

- автоматизированные рабочие места обучающихся;

- автоматизированное рабочее место преподавателя;

- локальная сеть с выходом в интернет;

- мультимедийный проектор и экран;

- маркерная доска;

- программное обеспечение общего и профессионального назначения.

#### **3.1. Информационное обеспечение реализации программы Основные источники:**

1. Куприянов, Д. В. Информационное обеспечение профессиональной деятельности : учебник и практикум для СПО / Д. В. Куприянов. — М.: Издательство Юрайт, 2017. — 255 с. Режим доступа: https://www.biblio-online.ru/viewer/1AFA0FC3- C1D5-4AD7-AA67-5375B13A415F#page/1

2. Ветитнев, А. М. Информационные технологии в туристской индустрии: учебник для СПО / А. М. Ветитнев, В. В. Коваленко, В. В. Коваленко. — 2-е изд., испр. и доп. — М. : Издательство Юрайт, 2017. — 402 с. — (Профессиональное образование). — ISBN 978-5-534-01695-6. Режим доступа: https://www.biblioonline.ru/viewer/083FA846-891E-4EFC-A8CE-7A9B6AE5F77A#page/1

#### **Электронные ресурсы:**

1. Информатика и информационные технологии: cайт лаборатории информатики МИОО [Электронный ресурс]. Режим доступа: [http://iit.metodist.ru](http://iit.metodist.ru/)

2. Интернет-университет информационных технологий (ИНТУИТ.ру) [Электронный ресурс]. Режим доступа: [http://www.intuit.ru](http://www.intuit.ru/)

3. Открытые системы: издания по информационным технологиям [Электронный ресурс]. Режим доступа: [http://www.osp.ru](http://www.osp.ru/)

#### **3.2. Перечень занятий, проводимых в активных и интерактивных формах** Общее количество аудиторных часов **– 55 часов**

Занятия в активных и интерактивных формах – **19 часов (35%)**

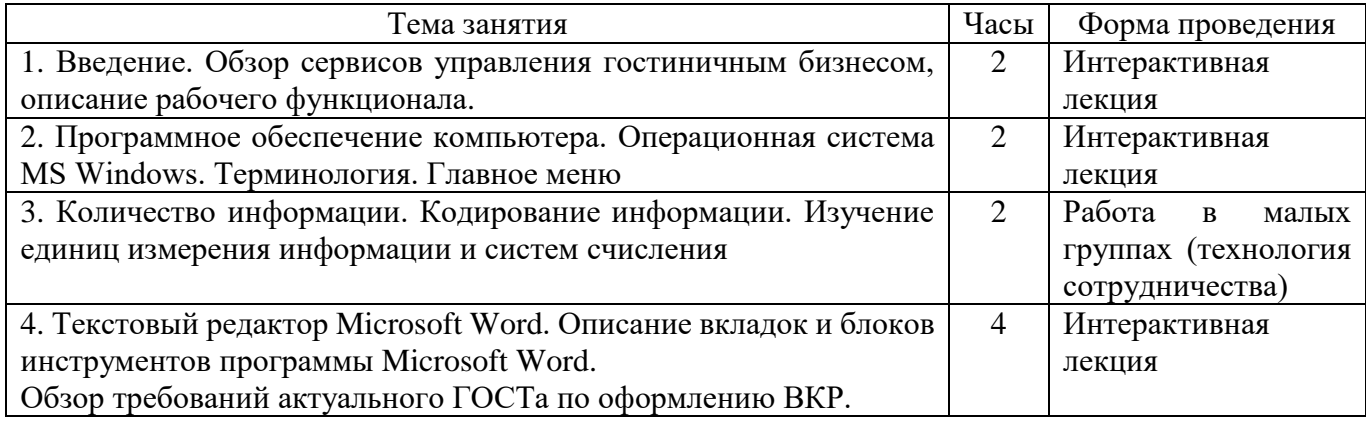

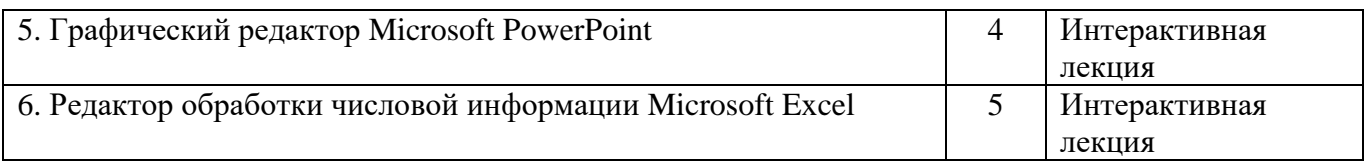

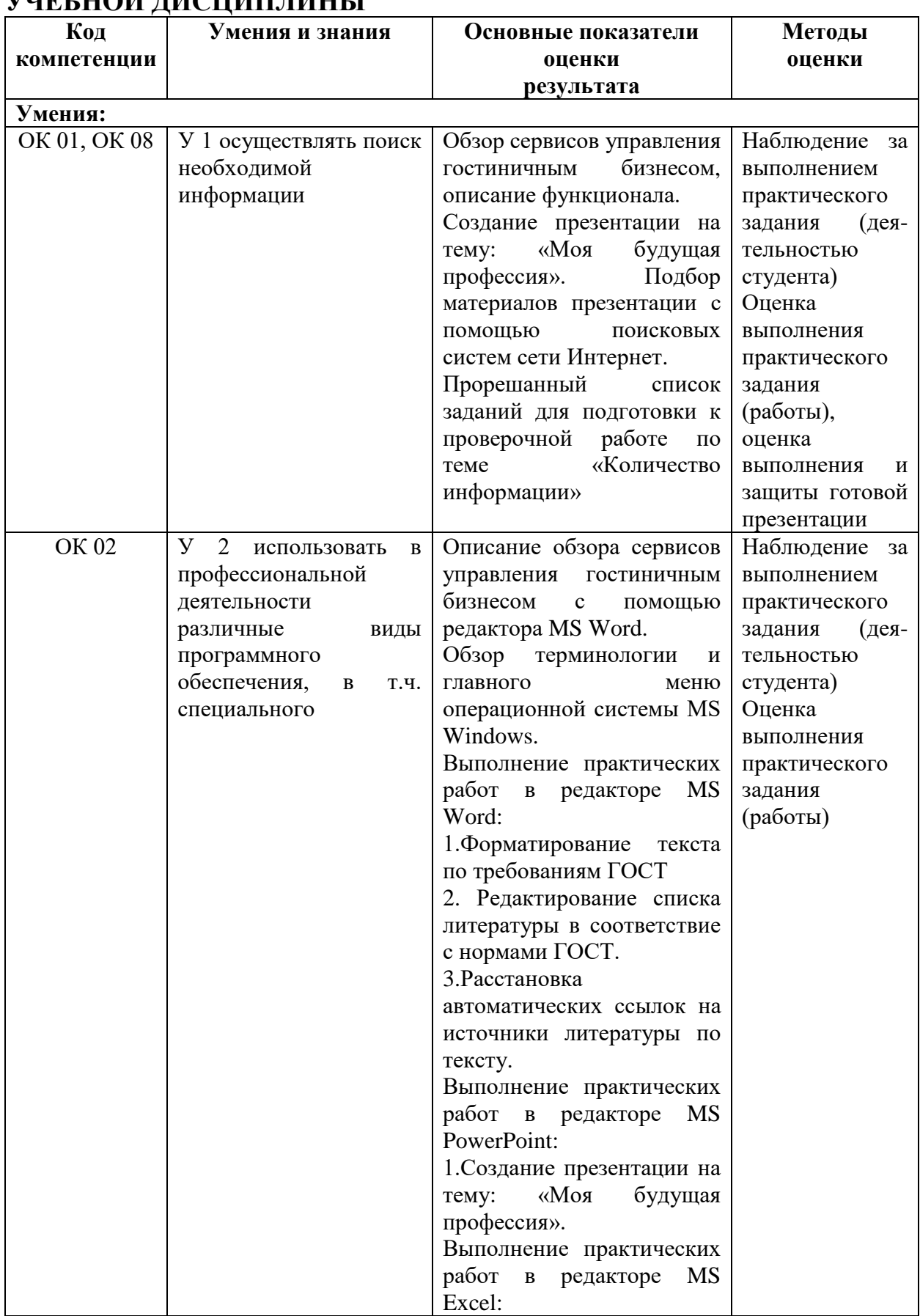

### <span id="page-12-0"></span>**4. КОНТРОЛЬ И ОЦЕНКА РЕЗУЛЬТАТОВ ОСВОЕНИЯ УЧЕБНОЙ ДИСЦИПЛИНЫ**

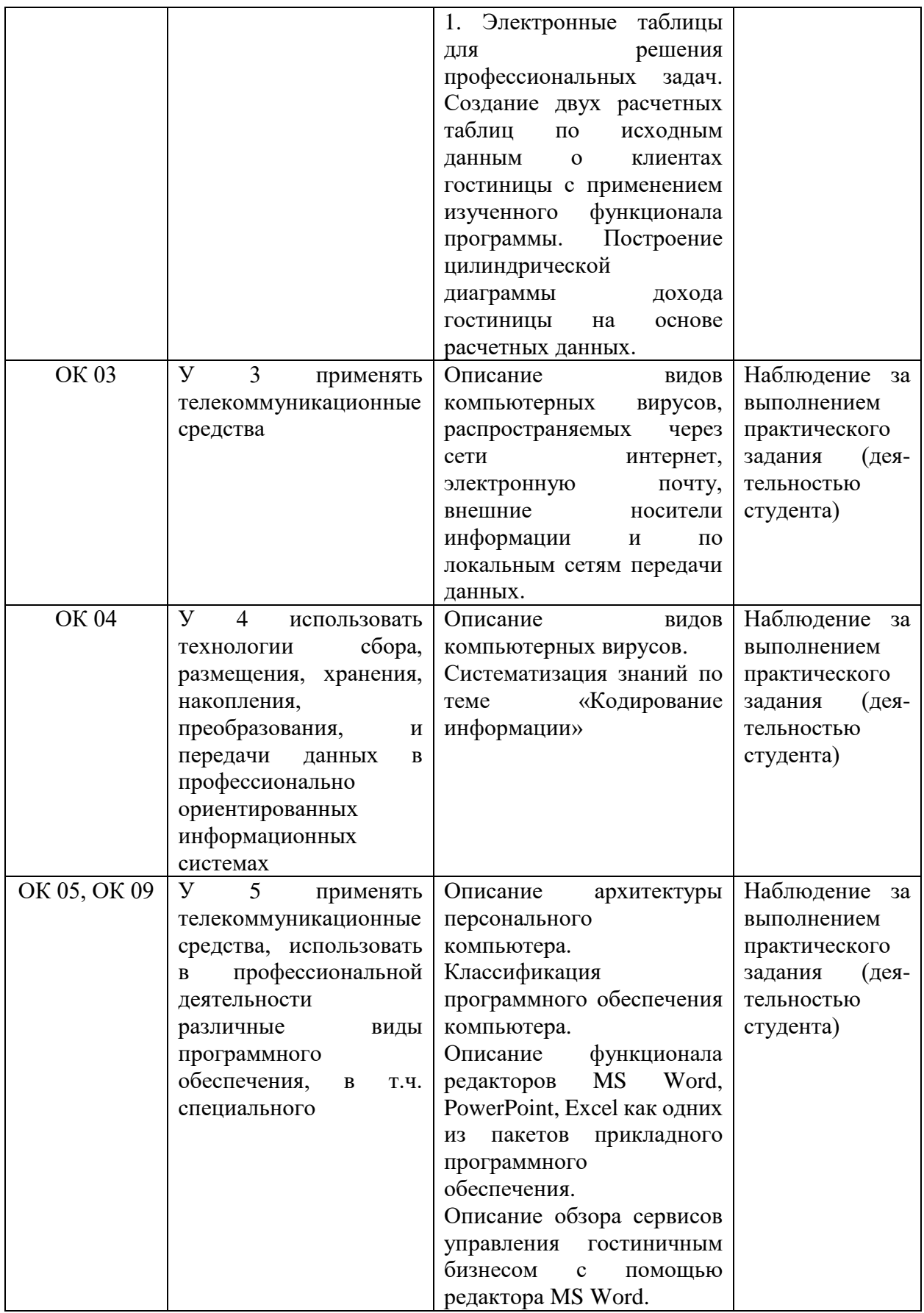

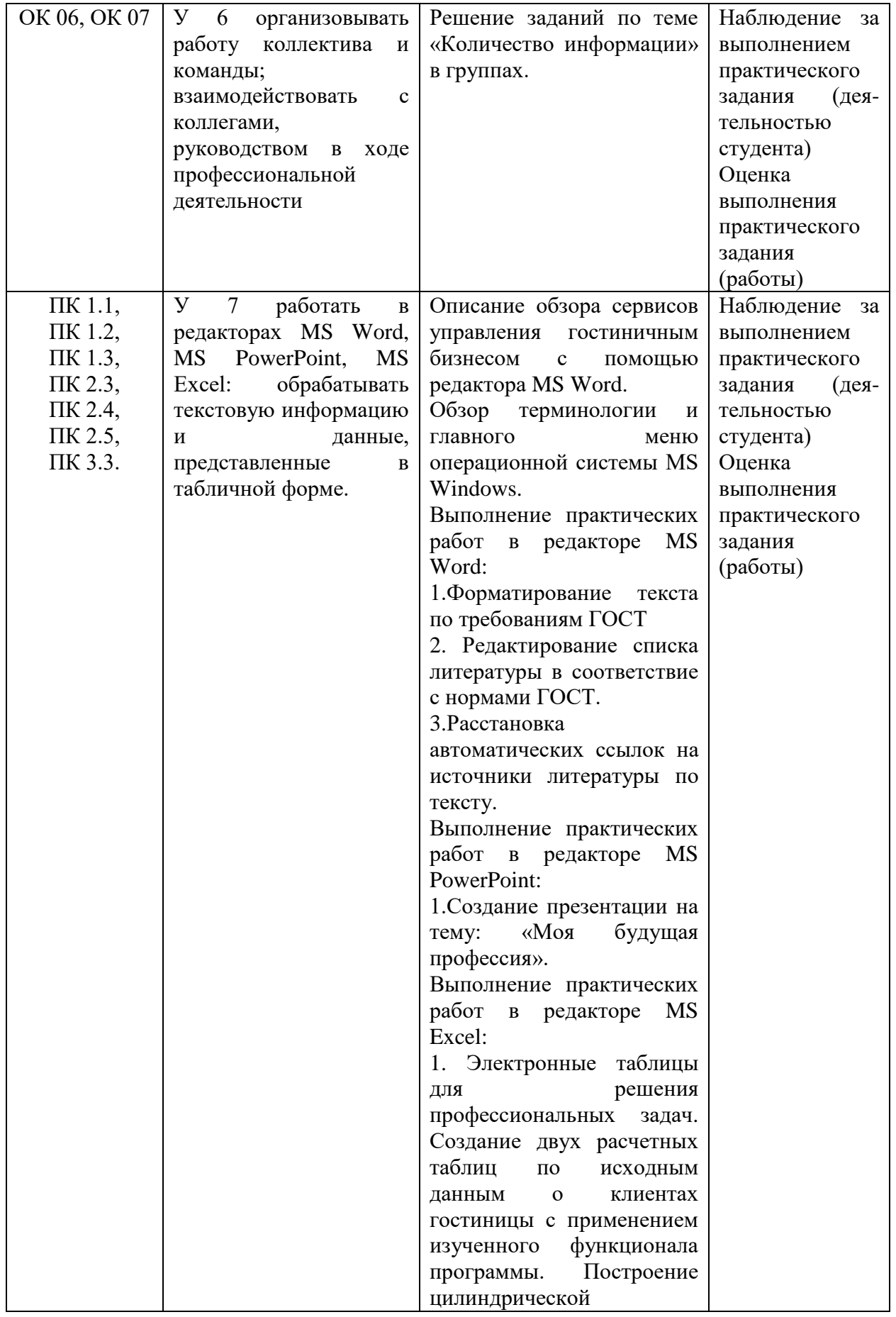

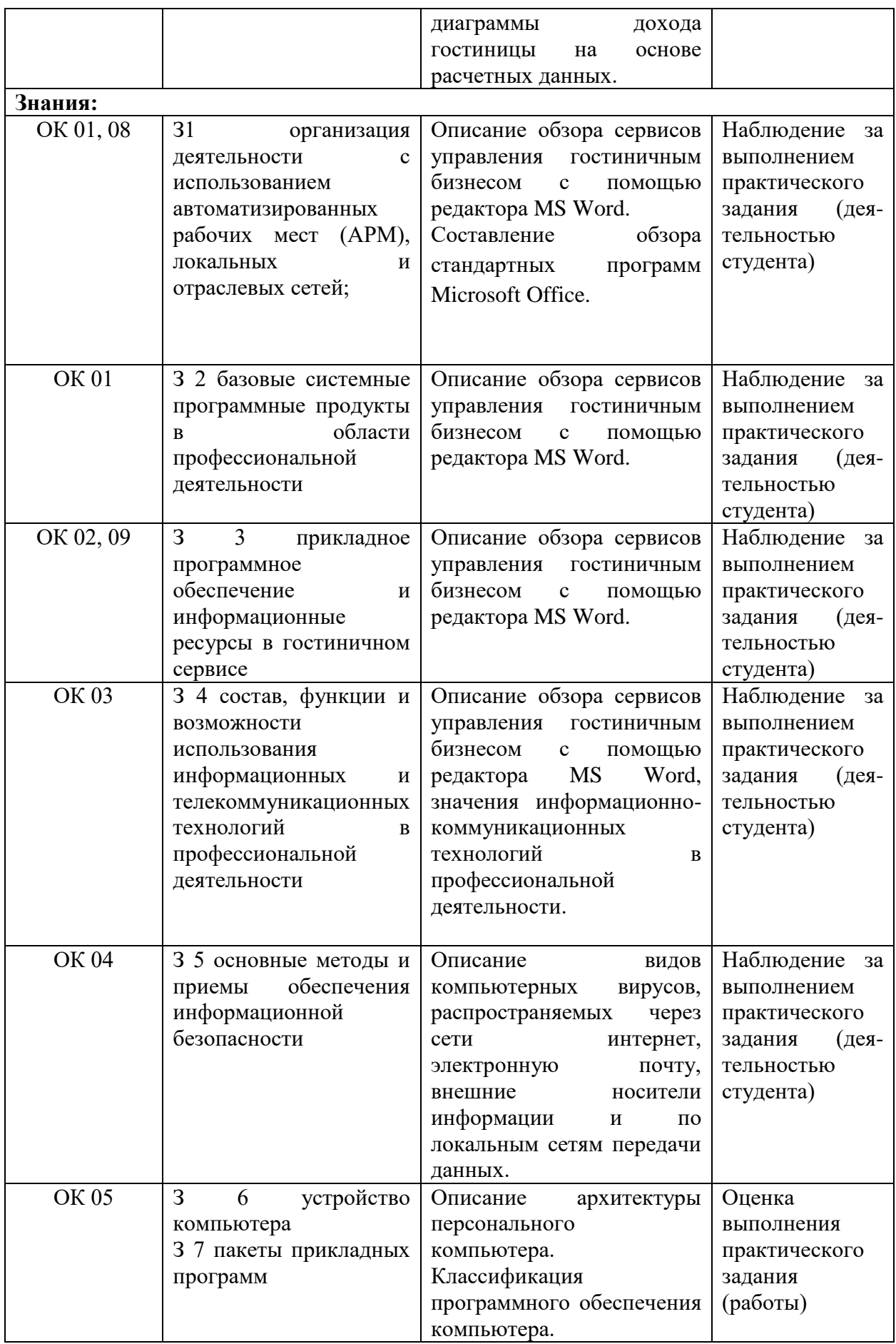

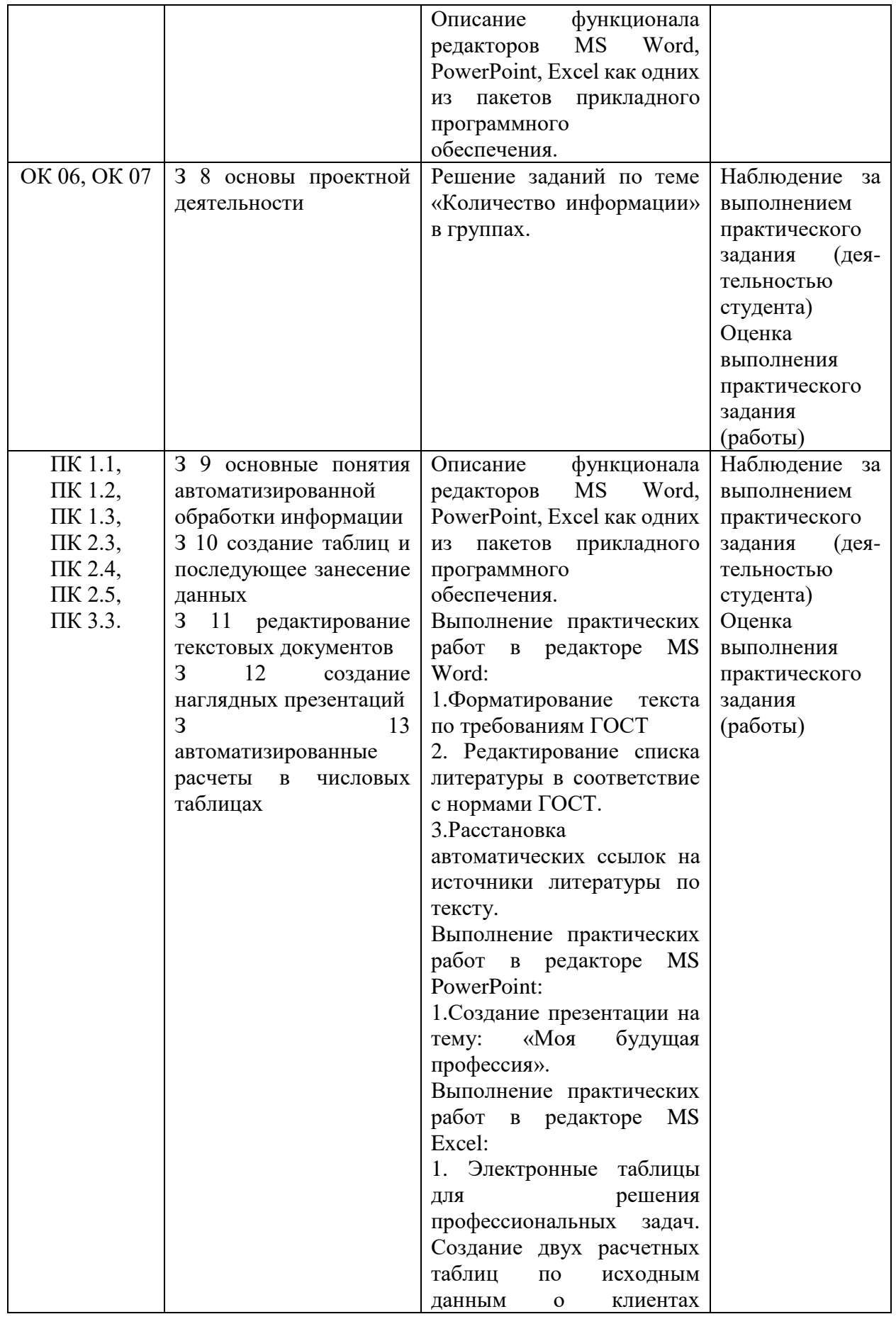

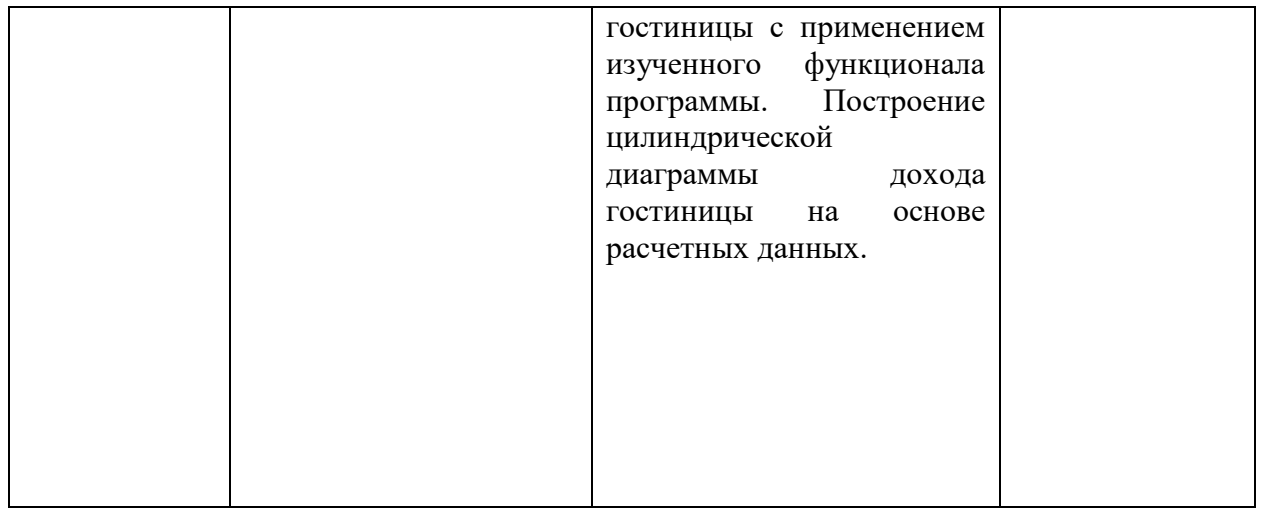